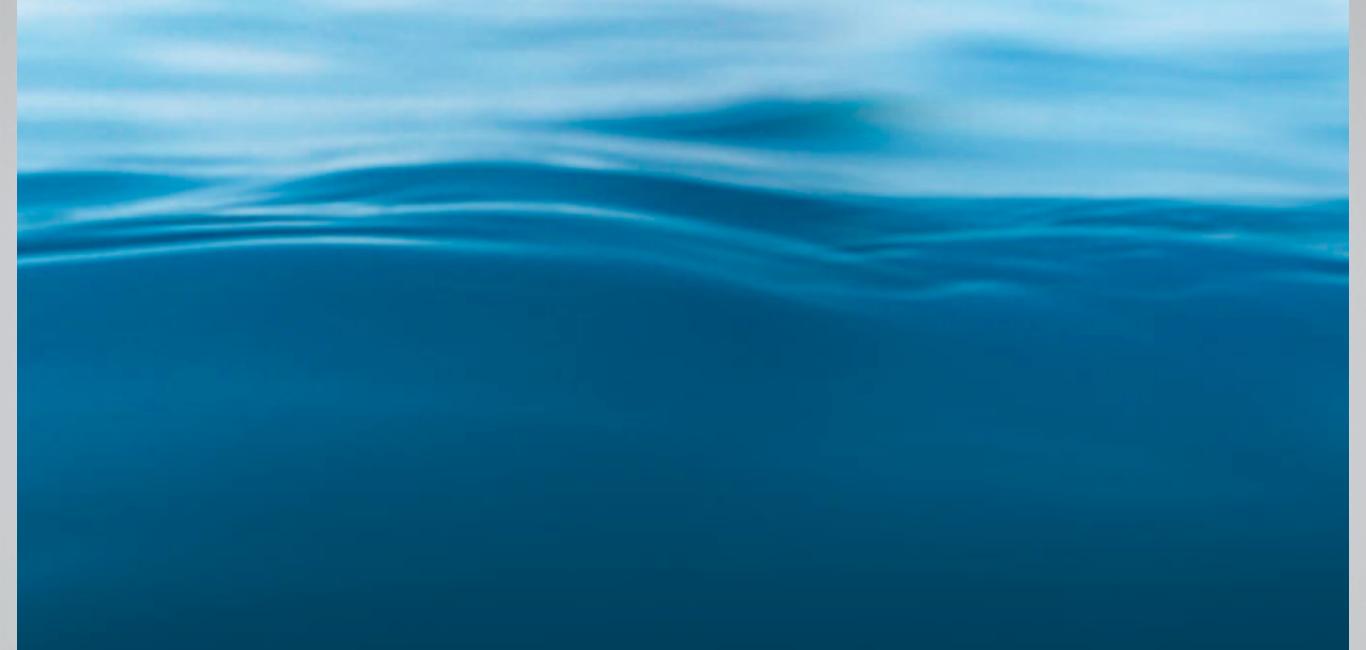

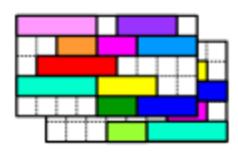

## Student Scheduling in UniTime

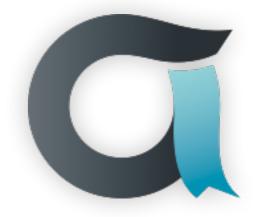

UNITIME November 2016

Tomáš Müller

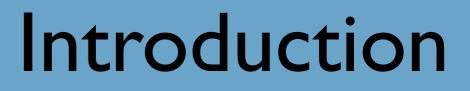

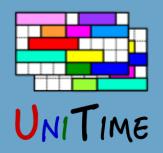

### What is UniTime?

- Comprehensive academic scheduling solution
- Four components: course timetabling, examination timetabling, student scheduling and event management
- Open source, web-based, written in Java using modern technologies
- Using state-of-the-art optimization algorithms
- Distributed data entry and timetabling in multi-user environments
- Apereo project since March 2015

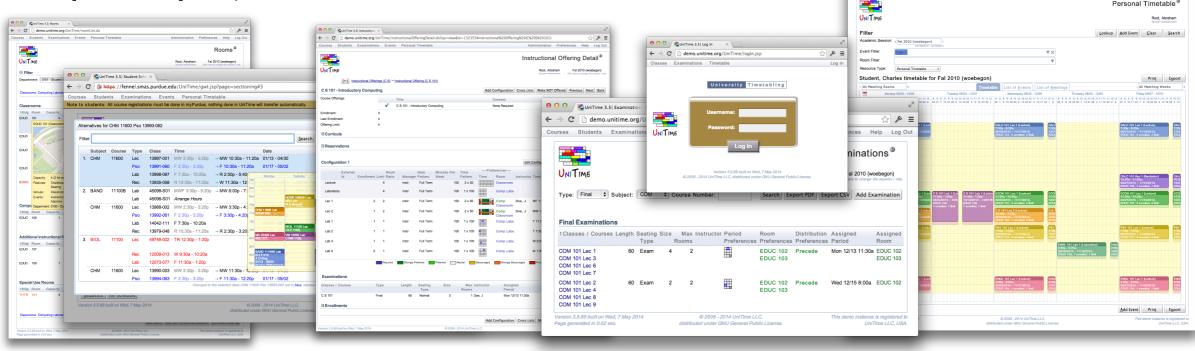

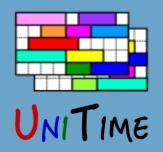

# Student Scheduling

#### What is Student Scheduling?

• Enrollment of students into classes in a way that maximizes the ability for students to get the courses they need

### Why needed?

- To ensure that students will be able to get the courses they need in a multi-section environment
- Students who come early may block later students from being able to get the courses they need
- Getting a workable schedule can be a tedious process for a student

#### Goal

- Student fills in course requests, including alternatives, free times, etc.
- System provides a schedule that meets student needs
- Students have the ability to modify their schedule

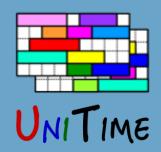

# Why needed?

#### A student cannot take a combination of courses

- Because there is a (time) conflict
  - Classes are offered at overlapping times or one after the other in rooms that are too far apart
- Or, there is not enough space in a non-conflicting combination of classes

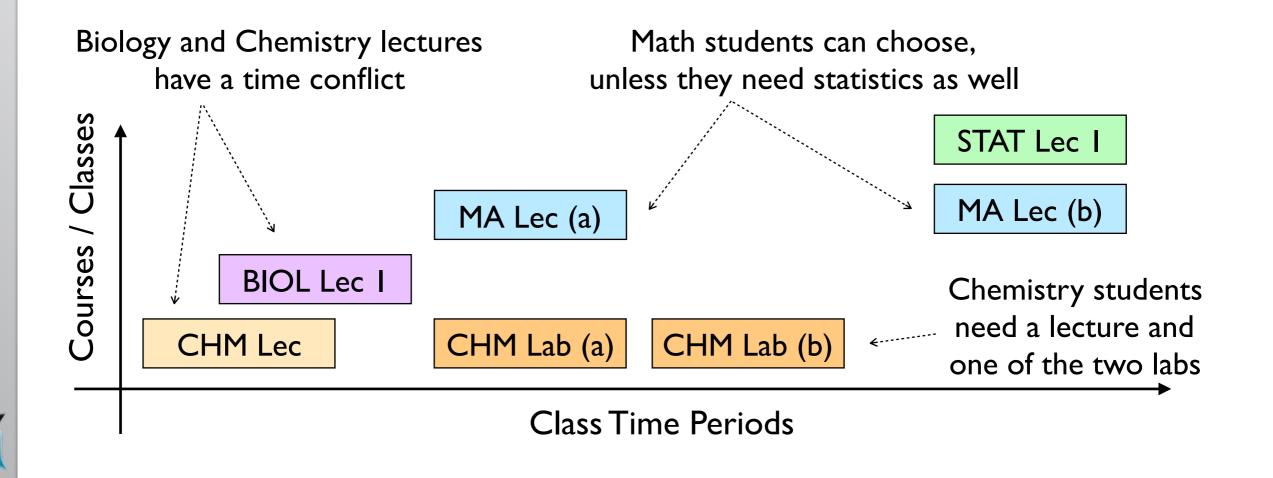

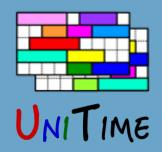

# Why needed?

#### A student cannot take a combination of courses

- Because there is a (time) conflict
  - Classes are offered at overlapping times or one after the other in rooms that are too far apart
- Or, there is not enough space in a non-conflicting combination of classes

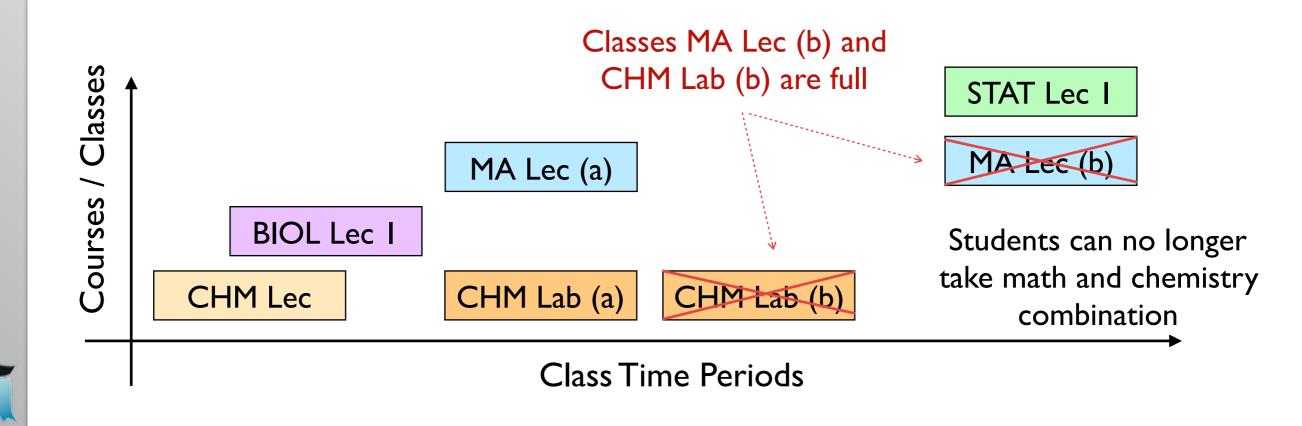

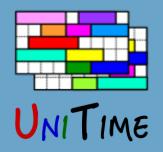

# Student Scheduling Process

## Step I: Course Timetabling

- Minimizing student conflicts together with faculty preferences
  - Last-like student course enrollments
  - Curricula (e.g., list of courses for each program and year)
  - Courses Requests (pre-registration)
  - A combination of these

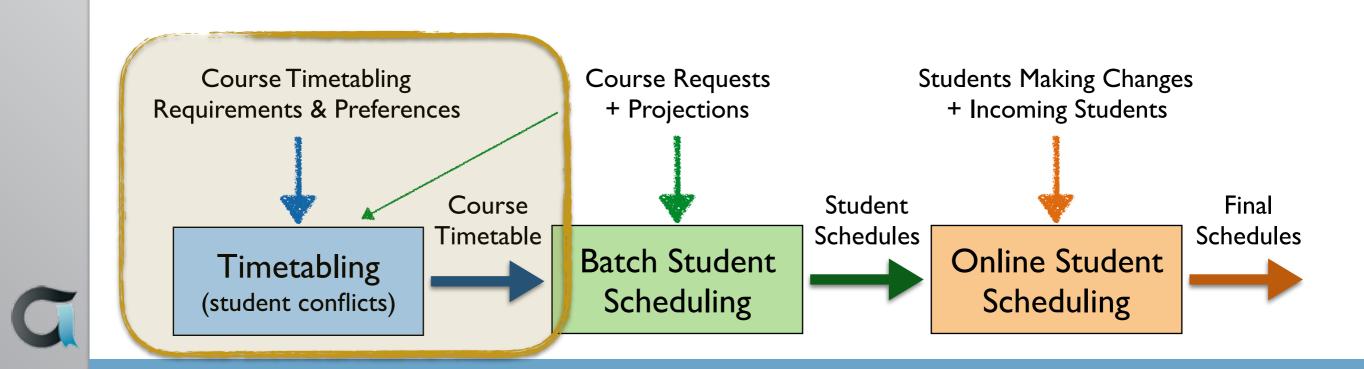

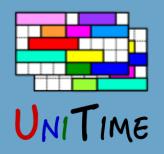

# Student Scheduling Process

### Step 2: Batch Student Scheduling

- After a timetable is produced
- Using pre-registrations and student course demand projections
- To provide students with initial schedules
- An optimization process, using the (student scheduling) solver
- It is possible to iterate
  - With the ability to keep already enrolled students unchanged or to minimize changes

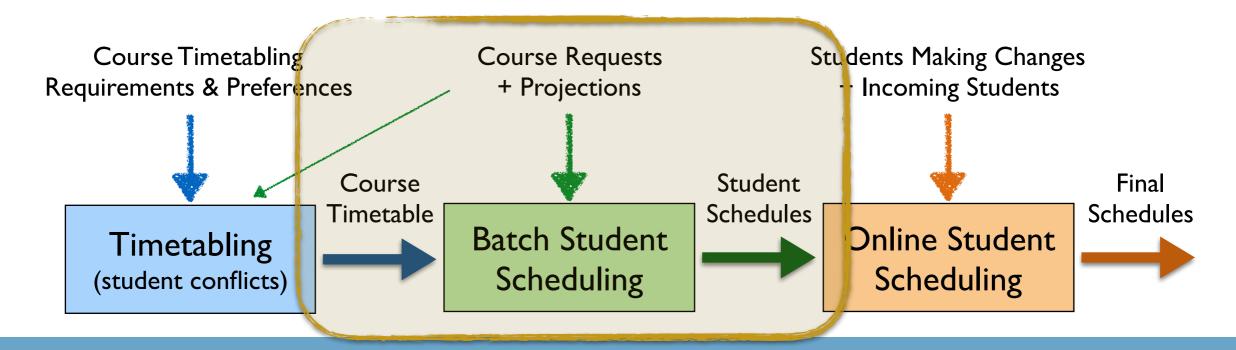

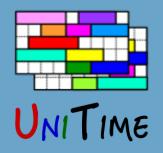

# Student Scheduling Process

## **Step 3: Online Student Scheduling**

- Students without pre-registration can enroll online (incoming freshmen and students that did not register)
- All students can make adjustments to their schedules
- Automatically reserve space in sections based on projections
- Solver provides suggestions
  - Ordered by their quality, with the ability to filter through

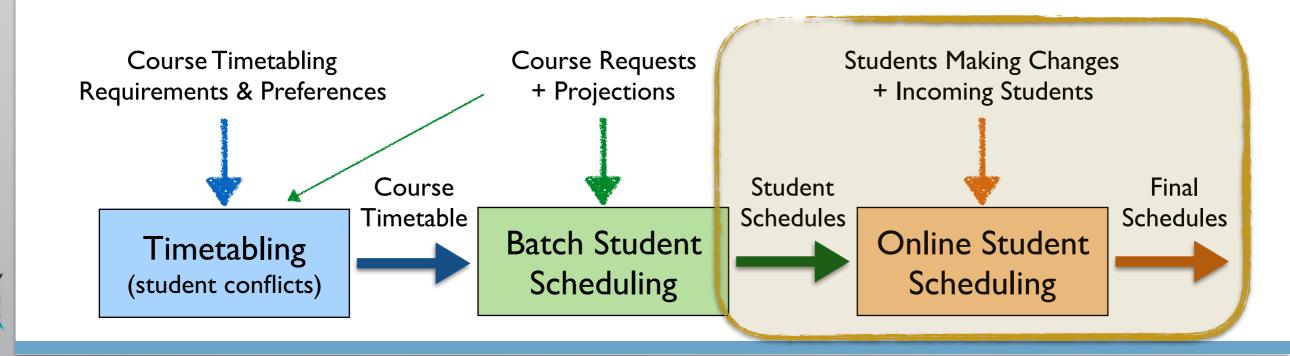

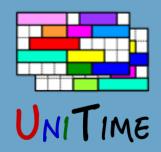

# Course Requests

#### **Course Requests**

- Each requested course can have up to two alternatives (or it can be wait-listed)
- There can also be additional alternate course requests to get the desired number of courses Student Scheduling A
- There can be free time requests in the list

|              |                                  |   | User: S                   | Studen | t, Imogene Alice Sessic<br>Click here to log out. | on: F   | all a                                                                                                    | 2016<br>ange ti | 6 (P         | W  |
|--------------|----------------------------------|---|---------------------------|--------|---------------------------------------------------|---------|----------------------------------------------------------------------------------------------------|-----------------|--------------|----|
| UNITIM       | ε                                |   |                           |        |                                                   |         |                                                                                                    |                 |              |    |
| Course F     | Requests                         |   |                           |        |                                                   |         | Ļ                                                                                                    | Wait            | -Lis         | st |
| 1. Priority  | ENGL 10600                       | 2 | Alternative to ENGL 10600 | 2      |                                                   | 2       | <ul> <li>Image: A start of the start of the start of</li></ul> |                 | $\downarrow$ |    |
| 2. Priority  | COM 11400                        | 2 | Alternative to COM 11400  | P      |                                                   | ρ       |                                                                                                    | 1               | $\downarrow$ |    |
| 3. Priority  | Free M 7:00a - 12:00p            | 2 |                           | P      |                                                   | 9       |                                                                                                    | 1               | $\downarrow$ | j  |
| 4. Priority  | CHM 11500                        | 2 | CHM 11100                 | ٩      | Alt. to CHM 11500 & CHM 11100                     | ٩       |                                                                                                    | 1               | Ť            | j  |
| 5. Priority  | BIOL 11000                       | 2 | Alternative to BIOL 11000 | 2      |                                                   | 2       |                                                                                                    | 1               | Ť            | j  |
| 6. Priority  | HIST 37100                       | 2 | Alternative to HIST 37100 | P      |                                                   | 2       |                                                                                                    | 1               | $\downarrow$ | j  |
| 7. Priority  |                                  | 2 |                           | P      |                                                   | 9       |                                                                                                    | 1               | $\downarrow$ | j  |
| 8. Priority  |                                  | 2 |                           | P      |                                                   | 2       |                                                                                                    | 1               | ↓            | j  |
| 9. Priority  |                                  | 2 |                           | P      |                                                   | P       |                                                                                                    | 1               | $\downarrow$ |    |
| 10. Priority |                                  | 2 |                           | P      |                                                   | P       |                                                                                                    | 1               | ↓            | j  |
| 11. Priority |                                  | 2 |                           | P      |                                                   | Q       |                                                                                                    | 1               | Ť            | j  |
| 12. Priority | Course with the lowest priority. | 2 |                           | P      |                                                   | P       |                                                                                                    | ↑               | Ť            | ĺ  |
|              |                                  |   | L                         |        | Tip: Cl                                           | ick thi | is tip t                                                                                                    | o see           | anoti        | h  |
| Alternate    | Course Requests                  |   | (used only if a course re | queste | ed above is not available)                        |         |                                                                                                    |                 |              |    |
| 1. Alternate | AD 11300                         | 2 | Alternative to AD 11300   | P      |                                                   | 9       | 1                                                                                                    | $\downarrow$    | Ô            | ĺ  |
| 2. Alternate |                                  | 2 |                           | P      |                                                   | 2       | 1                                                                                                    | $\downarrow$    | Û            |    |
| 3. Alternate |                                  | 2 |                           | P      |                                                   | P       | 1                                                                                                    |                 | 8            | 1  |

## Course Requests

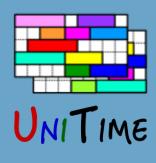

|              |                                  |   | St                        | uder      | nt Schedul                                 | ing Ass      | ista                                                                                                    | ant               | ?   |
|--------------|----------------------------------|---|---------------------------|-----------|--------------------------------------------|--------------|----------------------------------------------------------------------------------------------------|-------------------|-----|
| UNITIM       | E                                |   | User                      | : Student | t, Imogene Alice<br>Click here to log out. | Session: Fa  | all 20<br>change                                                                                                    | 16 (P<br>e the se | WL) |
| Course F     | Requests                         |   |                           |           |                                            |              | ↓ Wa                                                                                                    | ait-Lis           | st  |
| 1. Priority  | ENGL 10600                       | 2 | Alternative to ENGL 10600 | P         |                                            | 2            | <ul> <li>Image: A start of the start of the start of</li></ul> | $\downarrow$      | đ   |
| 2. Priority  | COM 11400                        | 2 | Alternative to COM 11400  | 2         |                                            | 2            | 1                                                                                                    | , ↑               | Û   |
| 3. Priority  | Free M 7:00a - 12:00p            | 2 |                           | 2         |                                            | 2            | 1                                                                                                    | , ↑               | Û   |
| 4. Priority  | CHM 11500                        | 2 | CHM 11100                 | 2         | Alt. to CHM 11500 & C                      | HM 11100 🔎 ( | □ 1                                                                                                    | , ↑               | Ô   |
| 5. Priority  | BIOL 11000                       | 2 | Alternative to BIOL 11000 | 2         |                                            | 2            | □ 1                                                                                                    | , ↑               | Ô   |
| 6. Priority  | HIST 37100                       | 2 | Alternative to HIST 37100 | 2         |                                            | 2            | □ 1                                                                                                    | , ↑               | Ô   |
| 7. Priority  |                                  | 2 |                           | 2         |                                            | 2            | □ 1                                                                                                    | , ↑               | Ô   |
| 8. Priority  |                                  | 2 |                           | 2         |                                            | 2            | □ 1                                                                                                    | ` ↓               | Ô   |
| 9. Priority  |                                  | 2 |                           | P         |                                            | 2            | □ 1                                                                                                    | ` ↓               | đ   |
| 10. Priority |                                  | 2 |                           | 2         |                                            | 2            | $\supset$ 1                                                                                                    | `↓                | Ô   |
| 11. Priority |                                  | 2 |                           | P         |                                            | 2            | $\supset$                                                                                                    | `↓                | Û   |
| 12. Priority | Course with the lowest priority. | 2 |                           | 2         |                                            | 2            |                                                                                                    | , ↑               | Ô   |

Tip: Click this tip to see another tip.

| Alternate Course Requests        | (used only if       | a course requested above is r | not available)   |
|----------------------------------|---------------------|-------------------------------|------------------|
| 1. Alternate AD 11300            | P Alternative to AD | 11300                         | ∽ 🚹 🕹 🛅          |
| 2. Alternate                     | 2                   | 2                             | _^ ↑ 🕹 🛅         |
| 3. Alternate                     | 2                   | 2                             |                  |
| Degree Plan Current Registration |                     |                               | Build Schedule 🔶 |

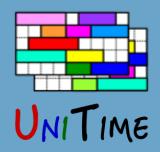

## Course Structure

#### Classes are organized in a course structure

- Intuitive data entry and display of classes and their requirements
- Helps to define a way how students can enroll into the course
- Additional relations can be derived from the structure
- Used to build a class timetable

|                      |         |                              |                  |              |      | -Preference            | S            |                     |
|----------------------|---------|------------------------------|------------------|--------------|------|------------------------|--------------|---------------------|
|                      | Limit D | ate Pattern                  | Minutes per Week | Time Pattern | Time | Room                   | Distribution | Instructor          |
| MA 170<br>STAT 170   | 50      | Statistics I<br>Introductory | Statistics       |              |      |                        |              |                     |
| Configuration 1      | 40      |                              |                  |              |      |                        |              |                     |
| Lecture              | 40      | Full Term                    | 50               | 1 x 50       |      | Classroom              |              |                     |
| Laboratory           | 40      | Full Term                    | 150              | 3 x 50       |      | EDUC<br>CompPr         | Same Room    |                     |
| Recitation           | 40      | Full Term                    | 100              | 1 x 100      |      | THTR                   |              |                     |
| Lec 1                | 20      | Full Term                    | 50               | 1 x 50       |      | ThtrSeat<br>Classroom  |              | Newman, George      |
| Lab 1                | 10      | Full Term                    | 150              | 3 x 50       |      | EDUC<br>CompPr         | Same Room    | Smith, John Willia  |
| Lab 2                | 10      | Full Term                    | 150              | 3 x 50       |      | EDUC<br>CompPr         | Same Room    | Smith, John Williar |
| Lec 2                | 20      | Full Term                    | 50               | 1 x 50       |      | ThtrSeat<br>Classroom  |              | Newman, George      |
| Lab 3                | 10      | Full Term                    | 150              | 3 x 50       |      | EDUC<br>Comp<br>CompPr | Same Room    | Doe, Joe            |
| Lab 4                | 10      | Full Term                    | 150              | 3 x 50       |      | EDUC<br>Comp<br>CompPr | Same Room    | Doe, Joe            |
| Rec 1                | 40 E    | very Other Wee               | ek 100           | 1 x 100      | •••• | THTR<br>ThtrSeat       |              | Newman, George      |
| Configuration 2 (DO) | 10      |                              |                  |              |      |                        |              |                     |
| Distance Learning    | 10      | Full Term                    | 250              |              |      |                        |              |                     |

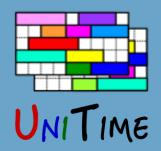

# Student Enrollment

#### Student enrollment into the course

- One class of each instructional type (subpart) of a configuration
- Follow the nesting relations, if defined
- No time and limit conflicts, respecting reservations

|                      | Limit | Date Pattern                | Time Pattern  | Instructor          | Time              | Room     |                            |
|----------------------|-------|-----------------------------|---------------|---------------------|-------------------|----------|----------------------------|
| MA 170<br>STAT 170   | 50    | Statistics I<br>Introductor | ry Statistics |                     |                   |          | • Lec 1, Lab 1, Rec        |
| Configuration 1      | 40    |                             |               |                     |                   |          | • Lec 1, Lab 2, Rec        |
| Lecture              | 40    | Full Term                   | 1 x 50        |                     |                   |          |                            |
| Laboratory           | 40    | Full Term                   | 3 x 50        |                     |                   |          | • Lec 2, Lab 3, Rec        |
| Recitation           | 40    | Full Term                   | 1 x 100       |                     |                   |          | • Lec 2, Lab 4, Rec        |
| Lec 1                | 20    | Full Term                   | 1 x 50        | Newman, George      | T 12:30p-1:20p    | EDUC 103 |                            |
| Lab 1                | 10    | Full Term                   | 3 x 50        | Smith, John William | MWF 2:30p-3:20p   | EDUC 102 | <ul> <li>Dist 1</li> </ul> |
| Lab 2                | 10    | Full Term                   | 3 x 50        | Smith, John William | MWF 11:30a-12:20p | EDUC 102 |                            |
| Lec 2                | 20    | Full Term                   | 1 x 50        | Newman, George      | T 1:30p-2:20p     | EDUC 101 |                            |
| Lab 3                | 10    | Full Term                   | 3 x 50        | Doe, Joe            | MWF 3:30p-4:20p   | EDUC 102 |                            |
| Lab 4                | 10    | Full Term                   | 3 x 50        | Doe, Joe            | MWF 1:30p-2:20p   | EDUC 102 | + Pasamatiana              |
| Rec 1                | 40    | Odd Wks                     | 1 x 100       | Newman, George      | Th 9:30a-11:20a   | THTR 101 | + Reservations             |
| Configuration 2 (DO) | 10    |                             |               |                     |                   |          | + Other Constraints        |
| Distance Learning    | 10    | Full Term                   |               |                     |                   |          |                            |
| Dist 1               | 10    | Full Term                   | Arr 5 Hrs     | Newman, George      |                   |          |                            |

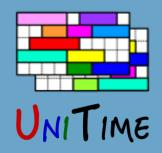

# Student Constraints

### Time Conflicts

- Student time conflicts are in general not allowed
- There are, however, a few exceptions
  - I. Some parts of a course may allow for time overlaps
  - 2. Certain class combinations may ignore student conflicts
  - 3. A student may be given an individual reservation
- If allowed, the solver tries to minimize the overlapping time in this case
- Online: If a class moves in time, conflicting students are rescheduled

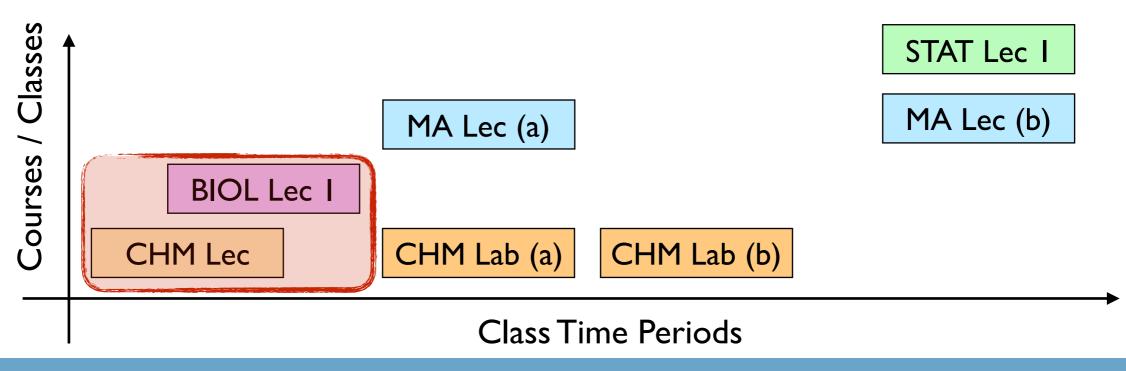

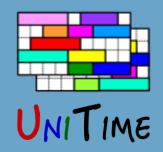

# Student Constraints

#### Limits

- There are class limits, configuration limits, and reservation limits
- A class may be disabled for student scheduling (acts as zero limit)
- If a limit is decreased, the existing students are left in the class
- Online: If a class is cancelled, enrolled students may be automatically rescheduled

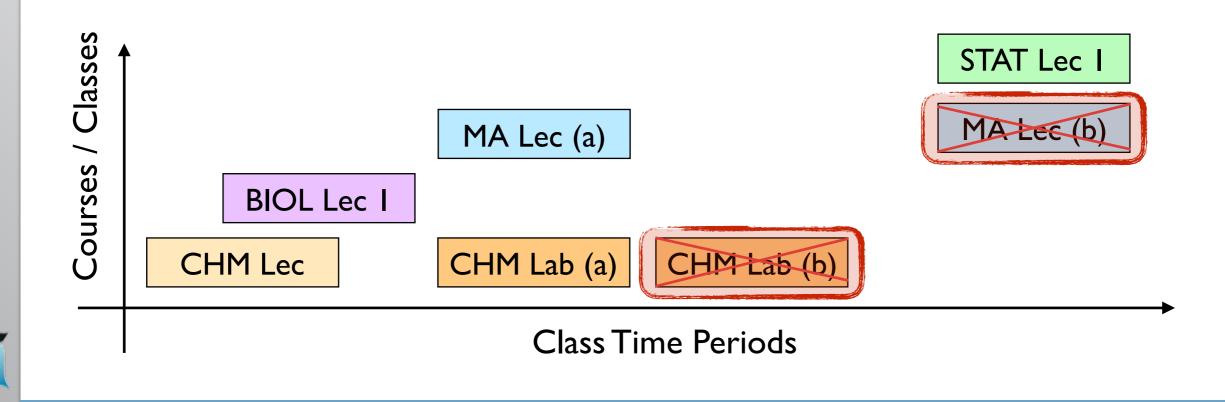

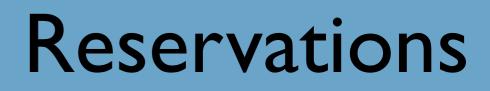

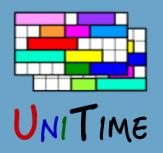

#### Reservations

- Reservations can be used to restrict certain parts of an offering to a certain group of students
- Type: Individual, Student Group, Curriculum, Course
- A reservation has a limit (can be unlimited) and may have a deadline

#### **Additional Properties**

- Reservation priority: individual before student group, etc; if same type more restrictive first
- Some reservations must be used (individual, student group), even when there is some unreserved space in the course
- Individual reservations allow for signing up over the limit and for a time conflict (with other course)
- A course may require reservations (even if there would be unreserved space available otherwise)

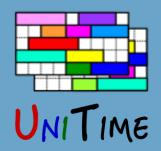

## Student Schedule

#### Student Schedule

- As complete as possible (alternatives are used when a course is not available)
- Priorities are used to resolve conflicts
- The amount of overlapping time is minimized (where allowed)
- Distance conflicts are minimized (consequent classes too far)

|          |                    |         |         |               |              |          |        |        |               |            |              | u         | Jser: Student, Imogene Alice | Sessio      | n: Fall 20    | 16 (PV    |
|----------|--------------------|---------|---------|---------------|--------------|----------|--------|--------|---------------|------------|--------------|-----------|------------------------------|-------------|---------------|-----------|
| NIT      | IME                |         |         |               |              |          |        |        |               |            |              |           | Click here to log out.       | Click       | here to chang | e the ses |
|          | of Classes         | Time    | Frid    |               |              |          |        |        | Class         | Schedule   |              |           |                              |             |               |           |
| Lock     | Subject            | Course  | Туре    | CRN           | Avail        | Days     | Start  | End    | Date          | Room       | Instructor   | Requires  | Note                         |             | Credit        |           |
| ſ        | ENGL               | 10600   | Lec     | 65646-859     | 0/3          | т        | 7:30a  | 8:20a  | 08/23 - 12/06 | HEAV 105   |              |           |                              |             | 4             |           |
| ſ        |                    |         | Lec     | 65646-859     | 0/3          | F        | 7:30a  | 8:20a  | 08/26 - 12/09 | HEAV 104   |              | 65646-859 |                              |             |               |           |
| ſ        |                    |         | Lec     | 65646-859     | 0/3          | R        | 7:30a  | 8:20a  | 08/25 - 12/08 | BRNG B275  |              | 65646-859 |                              |             |               |           |
| ſ        |                    |         | Rec     | 45178-630     | 0/2          | W        | 7:30a  | 8:20a  | 08/24 - 12/07 | HEAV 223   |              | 65646-859 |                              |             |               |           |
|          | COM                | 11400   | Lec     | 69540-736     | 23 / 25      | Т        | 8:30a  | 9:20a  | 08/23 - 12/06 | BRNG B230  |              |           |                              |             | 3             |           |
| ſ        |                    |         | Lec     | 69540-736     | 23 / 25      | R        | 8:30a  | 9:20a  | 08/25 - 12/08 | BRNG B230  |              | 69540-736 |                              |             |               |           |
| <b>.</b> |                    |         | Lec     | 69540-736     | 23 / 25      | F        | 8:30a  | 9:20a  | 08/26 - 12/09 | BRNG B232  |              | 69540-736 |                              |             |               |           |
| <b>.</b> | Free               | Time    |         |               |              | М        | 7:00a  | 12:00p |               |            |              |           |                              |             |               |           |
|          | CHM                | 11500   | Lec     | 14183-002     | 68 / 95      | MF       | 3:30p  | 4:20p  | 08/22 - 12/09 | WTHR 200   | 🖂 C Das      |           | Supplemental Instruction     | n (SI) stu… | 4             |           |
| ſ        |                    |         | Lab     | 42365-183     | 4/5          | R        | 11:30a | 2:20p  | 08/25 - 12/08 | BRWN 2124  |              | 14183-002 | Supplemental Instruction     | n (SI) stu… |               |           |
| ſ        |                    |         | Rec     | 42498-236     | 4/5          | W        | 12:30p | 1:20p  | 08/24 - 12/07 | WTHR 362   |              | 42365-183 | Supplemental Instruction     | n (SI) stu… |               |           |
| ſ        | BIOL               | 11000   | Lec     | 12061-001     | 360 / 445    | TR       | 2:30p  | 3:20p  | 08/23 - 12/08 | LILY 1105  | A R Anderson |           | Supplemental Instruction     | n (SI) stu… | 4             |           |
| ſ        |                    |         | Rec     | 12088-027     | 35 / 40      | R        | 4:30p  | 5:20p  | 08/25 - 12/08 | WTHR 420   |              |           | Supplemental Instruction     | n (SI) stu… |               |           |
| ſ        |                    |         | Lab     | 12131-071     | 23 / 29      | Т        | 6:00p  | 7:50p  | 08/23 - 12/06 | WTHR 316   |              |           | Supplemental Instruction     | n (SI) stu… |               |           |
|          | HIST               | 37100   | Not av  | ailable (cour | se is full). |          |        |        |               |            |              |           |                              |             | 🗌 Wait-       | List      |
| ſ        | AD                 | 11300   | Stdo    | 10191-006     | 3 / 14       | MWF      | 1:30p  | 3:20p  | 08/22 - 12/09 | PAO 3108   |              |           | \$100 course fee.            |             | 3             |           |
| + 1      | New Cours          | e       |         |               |              |          |        |        | Total         | Credit: 18 |              |           |                              | 🗹 Sh        | ow unass      | ignme     |
| Ado      | i/Drop <u>C</u> ou | urses R | earrang | e Schedule    | Current F    | Registra | tion   |        |               |            |              |           | s                            | ubmit Sche  | dule          | P         |

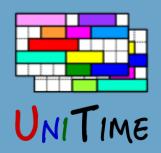

## Student Schedule

#### Student Schedule

- As complete as possible (alternatives are used when a course is not available)
- Priorities are used to resolve conflicts
- The amount of overlapping time is minimized (where allowed)
- Distance conflicts are minimized (consequent classes too far)

## **Additional Criteria**

- Avoid over-expected classes
- Keep previous schedule
- Section balancing
- Avoid arrange hour classes
- Keep students of the same group together (batch)

|                   |            |        |           |                |              |          |        |        |               |            |              | ;         | Student Sched                                        | uling A         | ssist      | ant 🔇         |
|-------------------|------------|--------|-----------|----------------|--------------|----------|--------|--------|---------------|------------|--------------|-----------|------------------------------------------------------|-----------------|------------|---------------|
| ) <sub>NI</sub> T | IME        |        |           |                |              |          |        |        |               |            |              | U         | ser: Student, Imogene Alice<br>Click here to log out | Sessic<br>Click | on: Fall 2 | 016 (PW       |
|                   | of Classes | Time ( | Grid      |                |              |          |        |        | Class         | Schedule   |              |           |                                                      |                 |            |               |
| Lock              | Subject    | Course | Туре      | CRN            | Avail        | Days     | Start  | End    | Date          | Room       | Instructor   | Requires  | Note                                                 |                 | Credit     |               |
| c                 | ENGL       | 10600  | Lec       | 65646-859      | 0/3          | Т        | 7:30a  | 8:20a  | 08/23 - 12/06 | HEAV 105   |              |           |                                                      |                 | 4          | 4             |
| <b>E</b>          |            |        | Lec       | 65646-859      | 0/3          | F        | 7:30a  | 8:20a  | 08/26 - 12/09 | HEAV 104   |              | 65646-859 |                                                      |                 |            | $\checkmark$  |
| 6                 |            |        | Lec       | 65646-859      | 0/3          | R        | 7:30a  | 8:20a  | 08/25 - 12/08 | BRNG B275  |              | 65646-859 |                                                      |                 |            | <b>~</b>      |
| <b>E</b>          |            |        | Rec       | 45178-630      | 0/2          | W        | 7:30a  | 8:20a  | 08/24 - 12/07 | HEAV 223   |              | 65646-859 |                                                      |                 |            | <b>~</b>      |
| <b>6</b>          | COM        | 11400  | Lec       | 69540-736      | 23 / 25      | т        | 8:30a  | 9:20a  | 08/23 - 12/06 | BRNG B230  |              |           |                                                      |                 | 3          | ~             |
| <b>1</b>          |            |        | Lec       | 69540-736      | 23 / 25      | R        | 8:30a  | 9:20a  | 08/25 - 12/08 | BRNG B230  |              | 69540-736 |                                                      |                 |            |               |
| Ē                 |            |        | Lec       | 69540-736      | 23 / 25      | F        | 8:30a  | 9:20a  | 08/26 - 12/09 | BRNG B232  |              | 69540-736 |                                                      |                 |            | <b>v</b>      |
| 5                 | Free       | Time   |           |                |              | М        | 7:00a  | 12:00p |               |            |              |           |                                                      |                 |            |               |
| 5                 | CHM        | 11500  | Lec       | 14183-002      | 68 / 95      | MF       | 3:30p  | 4:20p  | 08/22 - 12/09 | WTHR 200   | 🖂 C Das      |           | Supplemental Instructio                              | n (SI) stu…     | 4          | 4             |
| 6                 |            |        | Lab       | 42365-183      | 4/5          | R        | 11:30a | 2:20p  | 08/25 - 12/08 | BRWN 2124  |              | 14183-002 | Supplemental Instructio                              | n (SI) stu…     |            | ~             |
| 5                 |            |        | Rec       | 42498-236      | 4/5          | w        | 12:30p | 1:20p  | 08/24 - 12/07 | WTHR 362   |              | 42365-183 | Supplemental Instructio                              | n (SI) stu…     |            | ~             |
| đ                 | BIOL       | 11000  | Lec       | 12061-001      | 360 / 445    | TR       | 2:30p  | 3:20p  | 08/23 - 12/08 | LILY 1105  | A R Anderson |           | Supplemental Instructio                              | n (SI) stu…     | 4          | <b>v</b>      |
| 2                 |            |        | Rec       | 12088-027      | 35 / 40      | R        | 4:30p  | 5:20p  | 08/25 - 12/08 | WTHR 420   |              |           | Supplemental Instructio                              | n (SI) stu…     |            | -             |
| cî 🛛              |            |        | Lab       | 12131-071      | 23 / 29      | т        | 6:00p  | 7:50p  | 08/23 - 12/06 | WTHR 316   |              |           | Supplemental Instructio                              | n (SI) stu…     |            | ~             |
|                   | HIST       | 37100  | Not av    | vailable (cour | se is full). |          |        |        |               |            |              |           |                                                      |                 | 🗌 Wait     | t-List        |
| <b>6</b>          | AD         | 11300  | Stdo      | 10191-006      | 3 / 14       | MWF      | 1:30p  | 3:20p  | 08/22 - 12/09 | PAO 3108   |              |           | \$100 course fee.                                    |                 | 3          | <b>v</b>      |
| + 1               | New Cours  | e      |           |                |              |          |        |        | Total         | Credit: 18 |              |           |                                                      | 🗸 Sh            | iow unas   | signment      |
| h Ada             | d/Drop Cou |        | 0.017.000 | e Schedule     | Current F    | Pogietra | tion   |        |               |            |              |           | c                                                    | Submit Sche     | dulo       | <u>P</u> rint |

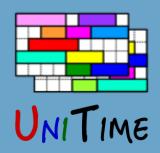

# **Online: Expectations**

#### Expectations

- During batch sectioning, we can use projected demands to
  - I. Fill in the remaining space (requested vs. projected)
  - 2. Keep students off the class combinations that will be needed later
  - 3. Use this information to track the expectations for each class during online scheduling
- Expectations are like reservations, except fully automatic
- Typical Example: 1st year students are not around for the batch run

## **During Online Student Scheduling**

- Students are diverted from classes that are over-expected (expected + enrolled  $\geq$  limit)
- Expectations are kept up to date as the new students are coming in

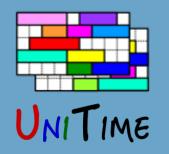

# **Online: Automated Wait-Listing**

### Wait-Lists

- Wait-lists are defined on the offering level (for the whole course)
- Getting on the list:
  - When entering course demands: student can choose between providing an alternative or getting on a wait-list
  - If a student is dropped from a course due to a course change
- Deadlines also apply to wait-lists

## Wait-List Processing

- Order based on time stamp, reservation priority, the reason for getting on the list, etc.
- Wait-Lists are automatically processed:
  - I. When there is a new space in the course (e.g., a class opens up)
  - 2. When there is a course change
- UniTime is not allowed to change other courses of a student

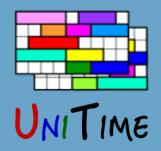

# **Online: Course Locking**

## Course Management During Online Scheduling

- An offering must be locked before an operator can make a change
- When an offering is locked, no enrollment changes are allowed (students can drop the course, but any other change will put them on a wait-list)
- Once the course is updated, it can be unlocked
  - I. All existing enrollments of the offering are validated
  - 2. Students with a change that does not break any constraint are notified
  - 3. Students with a conflict are removed and put on the top of the wait-list
  - 4. Wait-list is processed and the affected students are notified (it tries to minimize changes for students from the previous step)
- The Class Assignment page (that is used to move a class) shows how many students will have a conflict with a new time placement

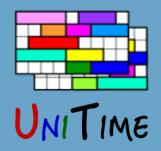

## Other Features

### **Enrollment Deadlines (Online)**

- Online student scheduling allows for add, drop, and change deadlines
- Defined in the number of weeks after the class starts
- Defaults are set on the academic session (for the whole term), but can be overridden on a particular course

### **Distribution Constraints**

- Linked Sections: Certain classes (of different courses) may be linked together
  - If a student is taking both courses, taking one class in a link means that he must take the other class of the link
- Ignore Student Conflicts: Certain classes (of different courses) may allow to ignore student time conflicts
  - Useful, e.g., when two courses share a lecture
  - The overlapping time is minimized in this case (if possible)

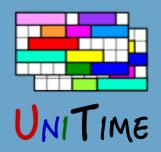

## Other Features

### **Email Notifications**

• Students are automatically notified when they have a change in their schedule

#### Consents

- Some courses may need a consent (of a department or an instructor)
- UniTime lets the student in, consent is either given or the enrollment is rejected

### Monitoring

- Scheduling Dashboard page shows how the courses are filling up as well as how the students are progressing
- There is also extensive logging that can be used for tracking issues and showing enrollment history of a student
- There are also various reports that can be very handy (showing student time and availability conflicts, class balancing, etc.)

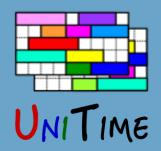

## Other Features

#### **More Features**

- Departmental, Instructor, and Advisor roles (to give consent and to make changes on behalf of a student)
- Student Status
- Mass Cancel

•

- Ability to Customize
  - Student eligibility check and enrollment (Ellucian Banner XE)
  - Retrieve degree plan (Ellucian DegreeWorks)
  - Email template, retrieve course details, etc.
- Ability to run batch solver for subsets of students

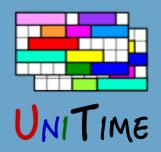

# Purdue University

#### **Current State**

- Batch student scheduling is only used for a few groups of students (Management, Learning Communities, etc.)
- Students are using the Scheduling Assistant to get a schedule
- At the moment they can choose whether to use Banner or UniTime
  - No automated waitlisting and no expectations
  - Students have time windows and limits are manually updated instead
- We are using the Banner XE Student API to synchronize the changes
  - Banner does all the necessary eligibility checking
- We have added recently an integration with degree planning tool (DegreeWorks)

### Vision

- Build the course timetable based on the individual student degree plans
- Use the batch solver to provide all students with an initial schedule
- Still debating how to deal with incoming freshmen

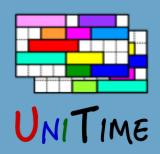

# New in UniTime 4.2

### **Already Implemented**

- Responsive design
- Ability to provide more than two alternative courses
- Preferences on instructional methods and/or individual sections
- Keep students of a group together (batch)

## Work in Progress

. . .

• Avoid times when a student is teaching (for Teaching Assistants)

| •••                               | Superior Contract Contract Con | 1.2  Student Schedu            |                                                   |          | Tomáš                       |                        |                                   |     |
|-----------------------------------|----------------------------------------------------------------------------------------------------|--------------------------------|---------------------------------------------------|----------|-----------------------------|------------------------|-----------------------------------|-----|
| $\leftrightarrow$ $\Rightarrow$ C | (i) localho                                                                                                    | st:8080/UniTime                | /gwt.jsp?pag                                      | ☆ (      | Ð                           |                        |                                   |     |
| _                                 | S                                                                                                    | tudent Sch                     | edulina As                                        | ssis     | tant                        |                        |                                   | _   |
|                                   |                                                                                                    |                                | 5                                                 |          | ?                           |                        | Tomá                              | iš  |
|                                   |                                                                                                    | User: Guest                    | Session: Fall 20<br>Click here to c               | 016 (P   | WL [1])                     | .jsp?pag               | 9☆ 🛈 🗄                            | :   |
|                                   |                                                                                                    |                                |                                                   |          |                             | uling                  | Assistar                          | nt  |
| Course Re                         | equests                                                                                                    |                                |                                                   | ţΝ       | /ait-List                   |                        |                                   | 2   |
| 1. Priority C                     | COM 11400                                                                                                    |                                | ‡ ∩ X                                             |          | 1                           | ssion: F               | all 2016 (PWL [                   | 1]) |
| 1. Alter                          | rnative ENGL 1                                                                                                    | 0600                           | +>×                                               |          |                             |                        |                                   |     |
| 2. Priority F                     | ree M 7:00a - 1                                                                                                    | 12:00p                         | <b>X</b> کر                                       |          | 1                           | dule                   |                                   | _   |
| 3. Priority C                     | CHM 11100                                                                                                    | 14040-048 × 1403               | 39-047× 十の×                                       |          | 1 1                         | hursday                | Friday                            |     |
| 4. Priority B                     | BIOL 11100                                                                                                    | 121                            | 57-001× ‡ 𝒫 🗙                                     |          | 1 1                         | ]                      |                                   |     |
| 1. Alter                          | rnative BIOL 1                                                                                                    | 1200                           | + > <b>X</b>                                      |          |                             |                        |                                   |     |
| 5. Priority                       | HIST 30505                                                                                                    |                                | + > X                                             |          | ₫ ↓ 1                       |                        |                                   |     |
| 6. Priority                       | 1A 26100                                                                                                    |                                | Hybrid × + $P$ ×                                  |          | 1                           |                        |                                   |     |
| 7. Priority                       |                                                                                                    |                                | <b>x</b> در                                       |          | ₫ ↓ 1                       |                        |                                   |     |
| 8. Priority                       |                                                                                                    |                                | <b>x</b> کر                                       |          | ₫↓1                         |                        | BIOL 111                          |     |
| 9. Priority                       |                                                                                                    |                                | <b>x</b> در                                       |          | ₫↓1                         |                        | WTHR 362,<br>Full Term            |     |
| 10. Priority                      |                                                                                                    |                                | <b>X</b> کر                                       |          | 1                           | BIOL 111               |                                   |     |
| 11. Priority                      |                                                                                                    |                                | ۶X                                                |          | ₫ ↓ 1                       | L Zielinski            | COM 114                           |     |
| 12. Priority                      | Course with the                                                                                                    | lowest priority.               | <b>X</b> کر                                       |          | 1                           |                        | BRNG B238<br>Full Term            |     |
| Tip: All courses ab               | bove a free time shou                                                                                                    | ld not overlap with the free t | time (you will get the cours<br>possibility is to |          | when the or<br>he free time | 3IOL 111               |                                   |     |
| Alternate                         | Course Re                                                                                                    | quests                         |                                                   |          |                             | IR 313<br>Term<br>ning |                                   |     |
|                                   |                                                                                                    | quested above is no            | ot available)                                     |          |                             | ns<br>Jired            | CL50 224.                         |     |
| 1. Alternate A                    | AD 11300                                                                                                    |                                | + > X                                             | <b>↑</b> | ĩ                           | CHM 111                | AD 1130                           |     |
| 2. Alternate                      |                                                                                                    |                                | <b>X</b> کر                                       | <b>↑</b> | ĩ                           | IR 200, 🔤<br>Harwood,  | PAO 3104                          |     |
| 3. Alternate                      |                                                                                                    |                                | <b>X</b> کر                                       | 1        | Ĩ                           |                        | Full Term<br>\$100 course<br>fee. |     |
| Degree Plan                       | 1                                                                                                    |                                | Build                                             | Scheo    | dule 🔶                      |                        |                                   |     |
|                                   |                                                                                                    |                                |                                                   |          |                             |                        |                                   |     |
|                                   |                                                                                                    | A Add/Draw O                   | Destrong                                          | - Cabe   | alula                       |                        | Deint                             | -   |

Add/Drop Courses | Rearrange Schedule

Print

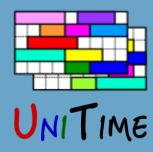

## Short Demo

Of the Student Scheduling Assistant...

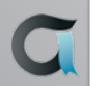

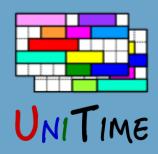

## Conclusion

### Student Scheduling in UniTime

- Maximize ability for the students to get the courses they need
- Offers a lot of functionality
- Can be used in many different ways (batch, online, or a combination)

### For more details

- Visit <u>www.unitime.org</u>
- Email us at <a href="mailto:support@unitime.org">support@unitime.org</a>